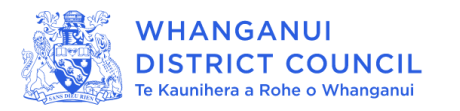

## **GIS Stack**

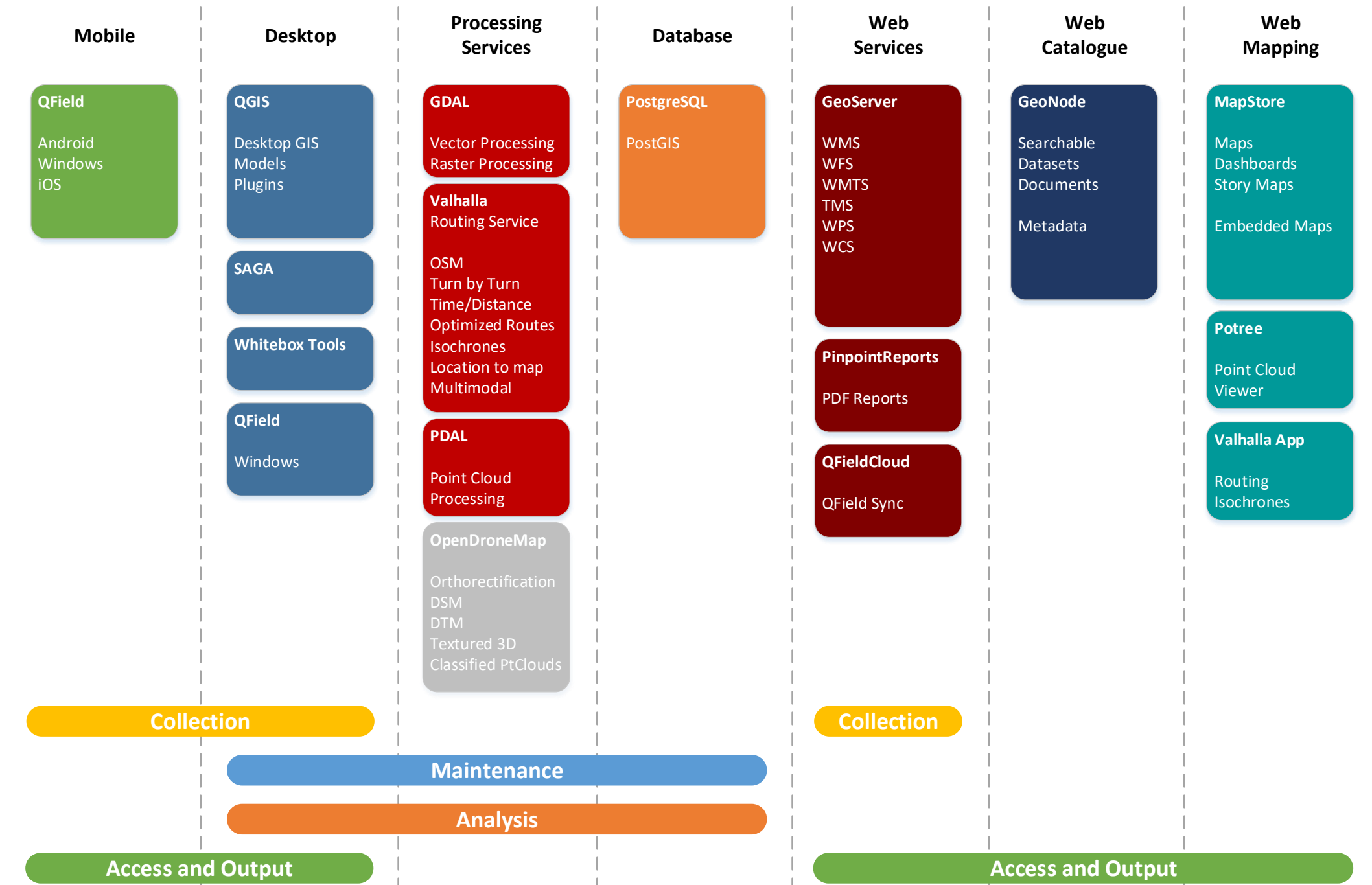

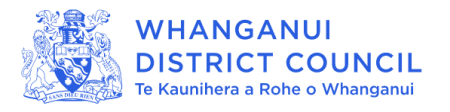

## **Previous GIS Stack**

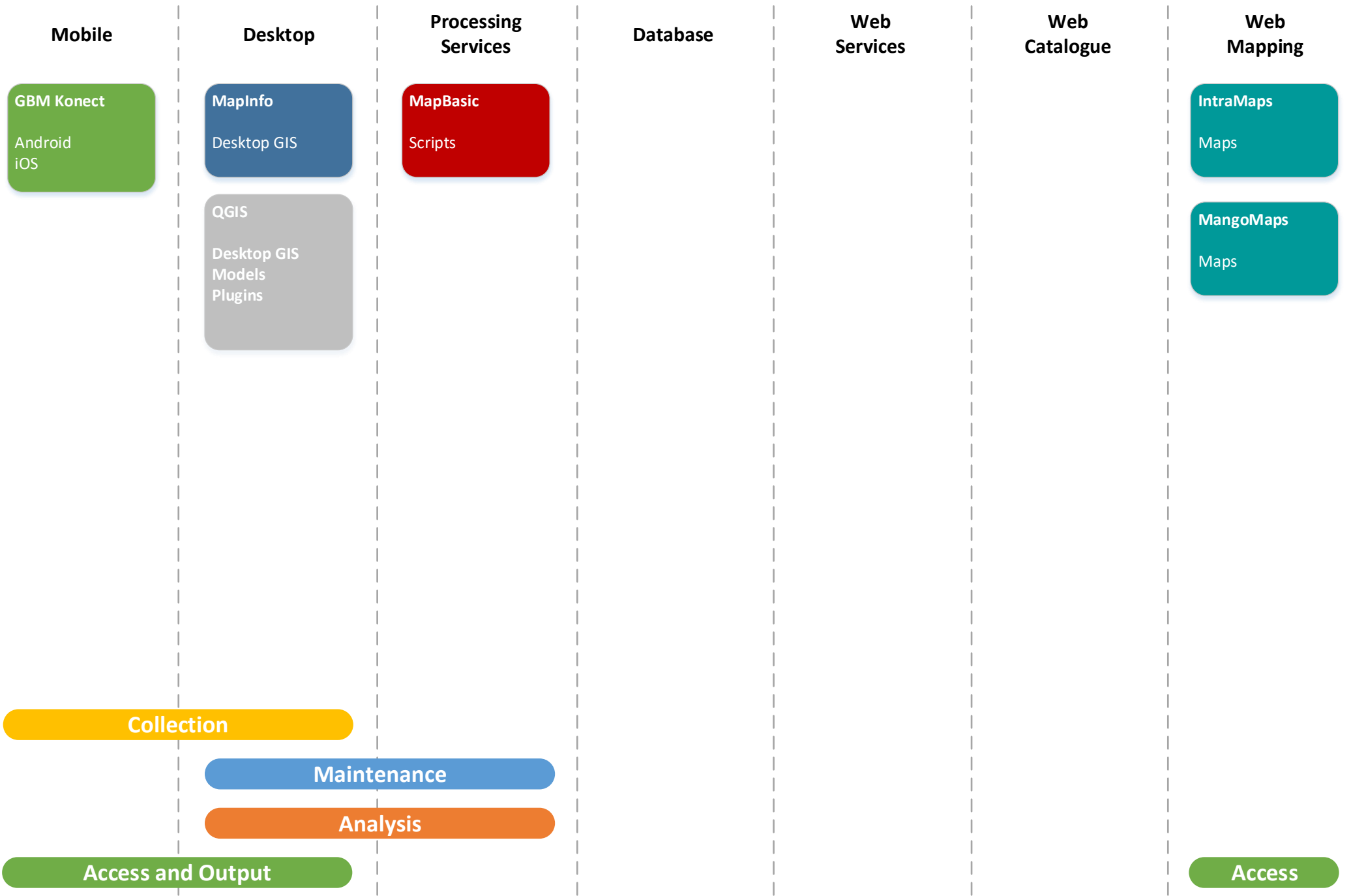